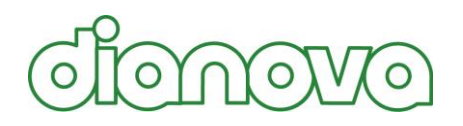

# Anti-Human IDH1 R132H Astrocytoma, Oligodendroglioma Tumor Cell Marker Mouse Monoclonal Antibody Clone H09

## **Technical Note 1**

**Procedure: Automated Immunostaining Ventana Benchmark**®**XT XT ultraView DAB**

**Catalog No.: DIA-H09 Clone:** H09 **Isotype:** Mouse IgG2a **Physical State:**<br>Reconstitution:

**Specificity:** Human IDH1 R132H point mutation<br>**Physical State:** Lyophilized powder **Reconstitution:** DIA-H09 lyophilized powder, restore to 500µl. Reconstitute with sterile destilled water by gentle shaking for 10 minutes

#### **Summary**

- 1. Cut sections to 4 µm (Microm HM 355 S) and dry at 80° C for 15 min.
- 2. Dilute anti-IDH1 R132H antibody clone H09 1:20-1:50 (antibody diluent from Ventana) and fill into a Ventana antibody dispenser.
- 3. The Ventana staining procedure includes pretreatment with Cell Conditioner 2 (pH 6) for 60 min (standard), followed by incubation with 1:20-1:50 diluted antibody clone H09 at 37 °C for 32 min.
- 4. Upon antibody incubation perform Ventana standard signal amplification, ultraWash, counter- staining with one drop of Hematoxylin for 4 min and one drop of bluing reagent for 4 min.
- 5. For chromogenic detection use ultraView Universal DAB Detection Kit (Ventana)
- 6. Remove slides from stainer, wash in water with a drop of dishwashing detergent and mount.

#### **Important note:**

Diffuse astrocytoma WHO grade II may have low protein-expression. At high dilution of the antibody single tumor cells in the infiltration zone may not be stained.

#### **Ventana Short Protocol**

- 1. paraffin [selected]
- 2. dewaxing [selected]
- 3. heat pretreatment [selected]
- 4. Cell Conditioner 2 [selected]
- 5. Mild CC2 [selected]
- 6. Standard CC2 [selected]
- 7. define antibody incubation temperature [selected]
- 8. 37°C [selected]
- 9. antibody [selected]
- 10. apply 1 drop [PREP KIT 101] (antibody), incubate for [0 h 32 min]
- 11. amplify [selected]
- 12. ultraWash [selected]
- 13. counterstaining [selected]
- 14. apply 1 drop [HEMATOXYLIN] (counterstaining), apply LCS and incubate for [4 min]
- 15. after-counterstaining [selected]
- 16. apply 1 drop [BLUING REAGENT] (after-counterstaining), apply LCS, incubate for [4 min]

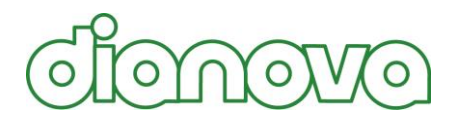

Dianova GmbH Warburgstrasse 45 D-20354 Hamburg **Germany** 

URL: Email: Phone: Fax: [www.dianova.com](http://www.dianova.de/) info@dianova.com  $+49(0)40 - 45067 - 0$  $+49(0)40 - 45067 - 490$ 

#### **Ventana Full Protocol**

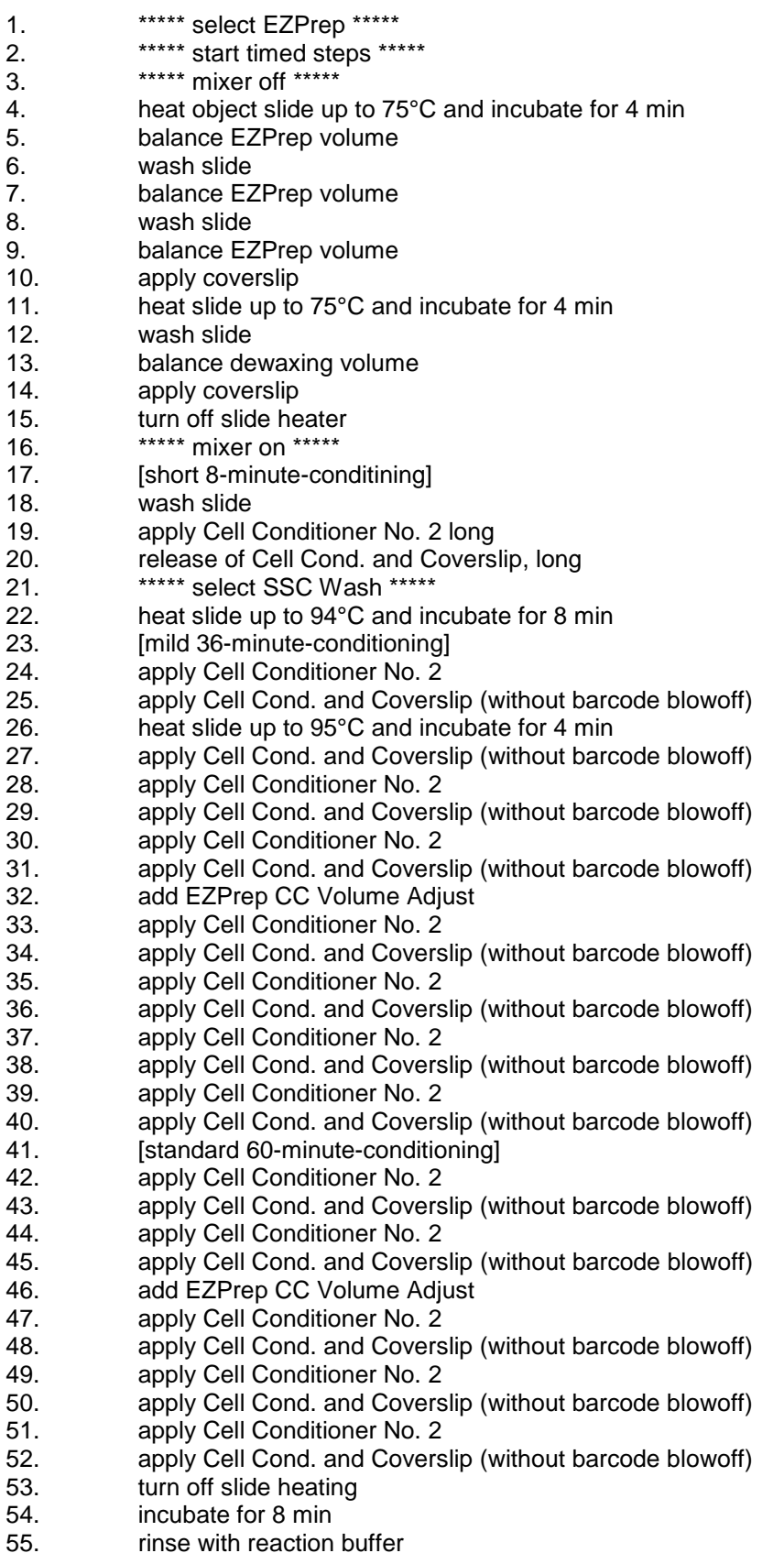

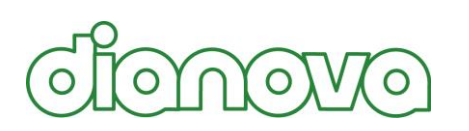

# $\Omega$

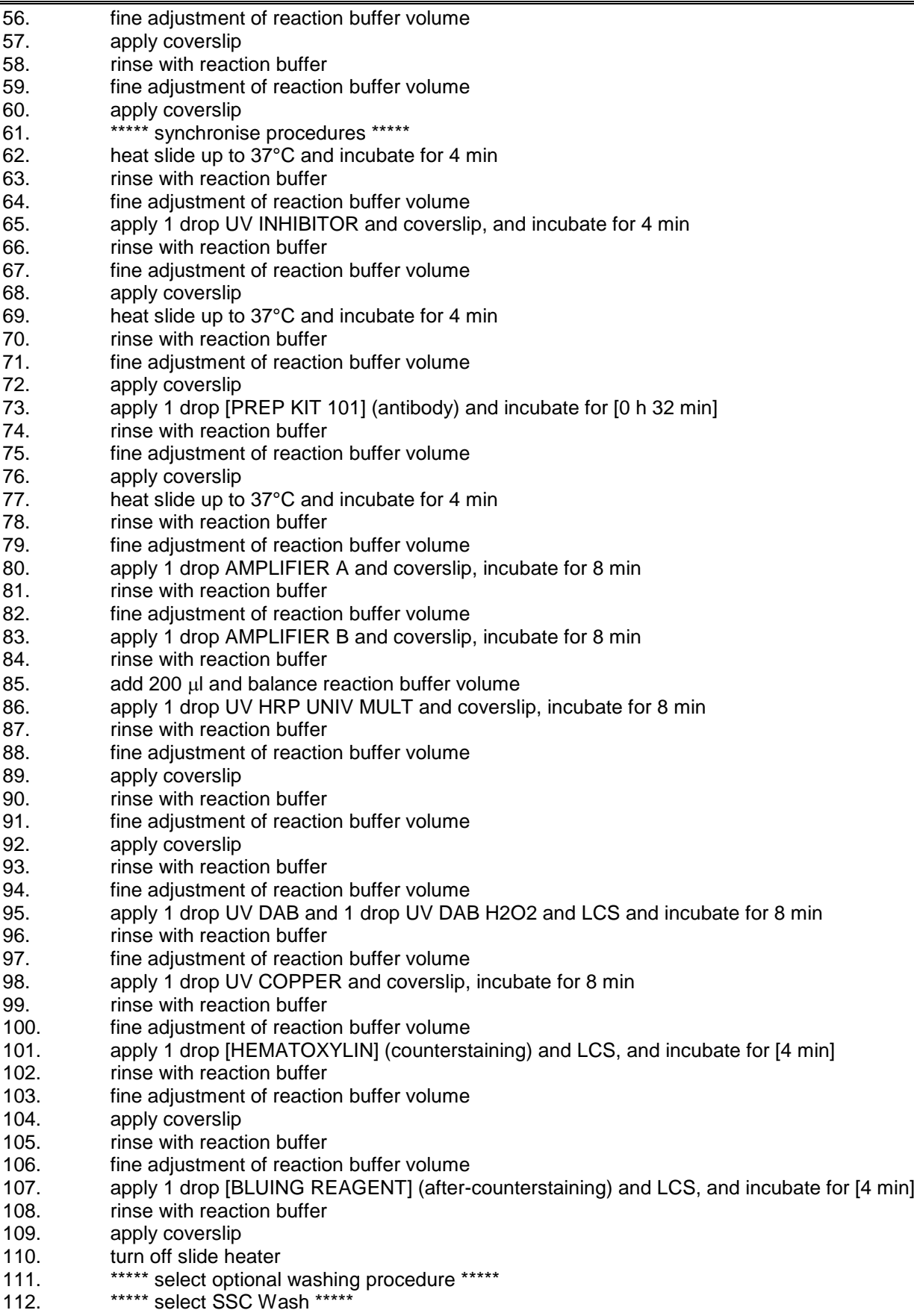

113. \*\*\*\*\* start timed steps \*\*\*\*\*

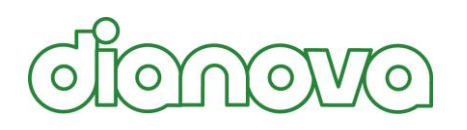

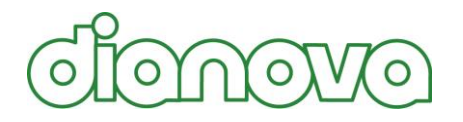

114. **rinse with reaction buffer** 

# Anti-Human IDH1 R132H Astrocytoma, Oligodendroglioma Tumor Cell Marker Mouse Monoclonal Antibody Clone H09

## **Technical Note 2**

**Procedure: Automated Immunostaining**

**DAKO EnVisionTM FLEX**

**Catalog No.: DIA-H09 Clone:** H09 **Isotype:** Mouse IgG2a

**Specificity:** Human IDH1 R132H point mutation **Physical State:** Lyophilized powder **Reconstitution:** DIA-H09 lyophilized powder, restore to 500µl. Reconstitute with sterile destilled water by gentle shaking for 10 minutes

#### **Summary**

- 1. Dewax and rehydrate 4 µm paraffin-embedded tissue sections.
- 2. Perform antigen retrival using EnVision™ FLEX target retrival solution at pH10 for 20min at 95°C.
- 3. Cool slides and treat with EnVision<sup>TM</sup> FLEX peroxidase-blocking reagent solution for 5min.
- 4. Incubate sections with anti-IDH1 R132H/clone H09 primary antibody at 1:20 dilution in EnVisionTM FLEX antibody diluent for 20min.
- 5. Complete immunostainig by EnVisionTM FLEX + Mouse (LINKER) / HRP technique following manufacturer's instructions.
- 6. Counterstain with hematoxylin and mount.

#### **Important note:**

Diffuse astrocytoma WHO grade II may have low protein-expression. At high dilution of the antibody single tumor cells in the infiltration zone may not be stained.

## **DAKO EnVisionTM FLEX Protocol**

- 1. Dewax & rehydrate sections
- 2. Heat pretreatment: EnVisionTM FLEX target retrival solution, 95°C, 20min.
- 3. Cool slides
- 4. Rinse with buffer 2x
- 5. Endogenous enzyme block: EnVisionTM FLEX peroxidase-blocking reagent, 5min.
- 6. Rinse with buffer 1x
- 7. Primary antibody: anti-IDH1 R132H/clone H09, 1:20 in EnVision™ FLEX antibody diluent, 20min.
- 8. Rinse with buffer 1x
- 9. Secondary Reagent: EnVision<sup>™</sup> FLEX + Mouse (LINKER), 15min.
- 10. Rinse with buffer 1x
- 11. Labelled Polymer: EnVisionTM FLEX / HRP, 20min.
- 12. Rinse with buffer 2x
- 13. Substrat-Chromogen: Substrate working Solution (mix), 10min.
- 14. Rinse with buffer 1x
- 15. Counterstain: EnVisionTM FLEX Hematoxylin, 5min.
- 16. Rinse with buffer 1x
- 17. Mount

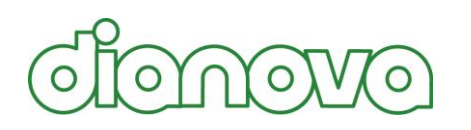

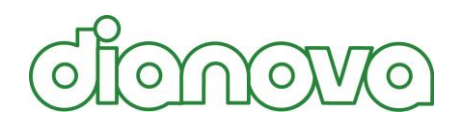

# Anti-Human IDH1 R132H Astrocytoma, Oligodendroglioma Tumor Cell Marker Mouse Monoclonal Antibody Clone H09

#### **Technical Note 3**

**Procedure: Immunostaining**

**performed manually**

**HRP/DAB Polymer Detection kit**

**Catalog No.: DIA-H09 Clone:** H09 **Isotype:** Mouse IgG2a

**Specificity:** Human IDH1 R132H point mutation **Physical State:** Lyophilized powder **Reconstitution:** DIA-H09 lyophilized powder, restore to 500µl. Reconstitute with sterile destilled water by gentle shaking for 10 minutes

#### **HRP/DAB detection - Protocol**

- 1. Dewax and rehydrate sections: Xylol: 3x10min / EtOH: 2x100%, 2x 95%, 1x70%, 1xH2O; 3min each. 2. Perform heat induced antigen retrival (HIER) using citrate buffer at pH6 (CC2 solution, Ventana) by cooking for 60min in a steamer.
- 3. Cool slides for 5min.
- 4. Wash with 3 changes of PBS buffer, 3min incubation per step
- 5. Blocking endogenous peroxidases: Place slides in Peroxidase-blocking solution for 10min at RT.
- 6. Wash with 3 changes of PBS buffer, 3min incubation per step
- 7. Blocking: Place slides in PBS buffer with 5% FCS and incubate for 30min at RT.
- 8. Cover tissue with primary antibody anti-IDH1 R132H/clone H09:
- Dilute 1:20-1:40 in PBS with 5% FCS and incubate at 4°C over night.
- 9. Wash with 3 changes of PBS buffer, 3min incubation per step
- 10. Secondary antibody: Cover tissue with Anti-mouse/rabbit polymer HRP-label for 30min at RT
- 11. Wash with 3 changes of PBS buffer, 3min incubation per step
- 12. Prepare DAB by adding 2 drops of DAB-chromogen per 1ml DAB-substrate buffer and mix
- 13. Staining reaction: Cover tissue with prepared DAB chromogen solution, incubate approximately for 10min. to allow for proper brown colour development.
- 14. Wash slides thoroughly in  $H_2O$
- 15. Counterstain with hemalaun for 2min
- 16. Wash slides in  $H_2O$
- 17. Coverslip with mounting medium (Immunoselect, dianova)

#### **Important note:**

Diffuse astrocytoma WHO grade II may have low protein-expression.

At high dilution of the antibody single tumor cells in the infiltration zone may not be stained.

## **Related References**

- 1. Van den Bent MJ et al. **Interlaboratory comparison of IDH mutation detection**. *J Neurooncol* 112:173–178, 2013
- 2. Preusser M et al. **IDH testing in diagnostic neuropathology: review and practical guideline** article invited by the Euro-CNS research committee. *Clinical Neuropathology,* 30(5):217-230, 2011

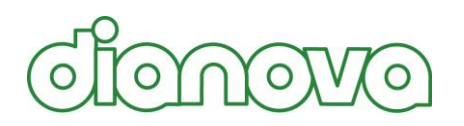

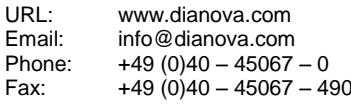